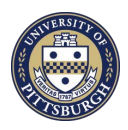

## **University of Pittsburgh** Information Technology

## **Online Departmental Telecommunications Bills Access Request Form**

*Version Date 02/2024*

Use this form to request or modify access to Departmental Online Phone Bills, which are available through the my.pitt.edu web portal. This form must be completed and signed by the RC Financial Data Approver. If you want to grant a user access to only specific projects or purpose codes, indicate the 5 or 6 digit code in the relevant field. For blanket authorization to all GLs under an RC, enter the RC# and the appropriate user id(s). If not, enter 5 or 6 **X's** in the relevant field and initial the (\*\*) column. Please note this process may take up to three business days.

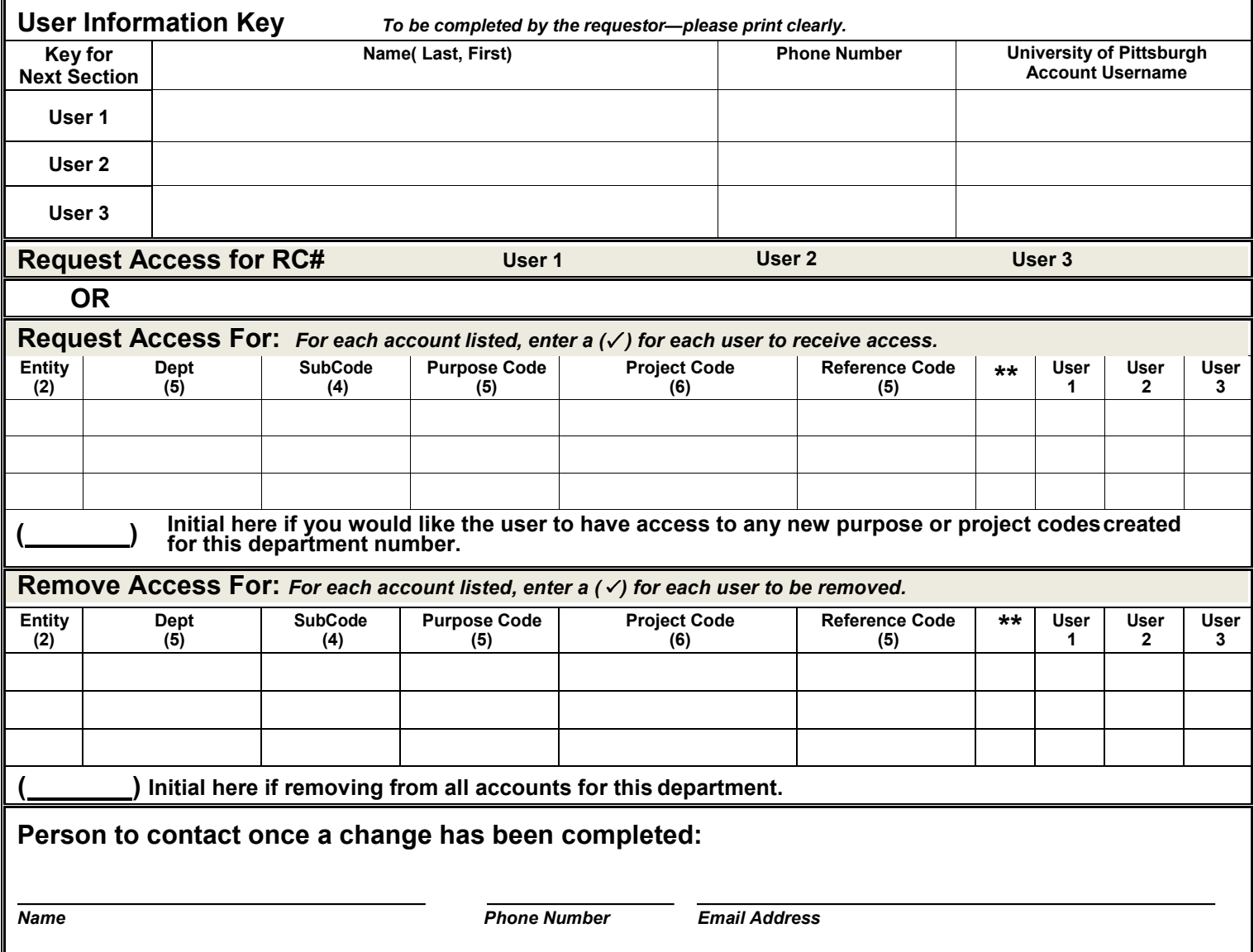

*Please complete and scan and email to [itbilling@pitt.edu](mailto:itbilling@pitt.edu).*

*Questions: Contact the University's Technology Help Desk at 412-624-HELP (4357).* 

*By signing below, I authorize Information Technology to grant or remove access to the indicated online telecommunications billing records for each individual listed on this form.* 

*RC Financial Data Approver Title Date*

*Signature Department Name*